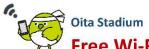

## Free Wi-Fi How to Use Oita Stadium FREE Wi-Fi

When connecting to the Oita Stadium FREE Wi-Fi, your <u>SNS account</u>, <u>cellphone</u> <u>number</u> or <u>E-mail address</u> will be used as your Login ID.

## Using your E-mail address as your Login ID

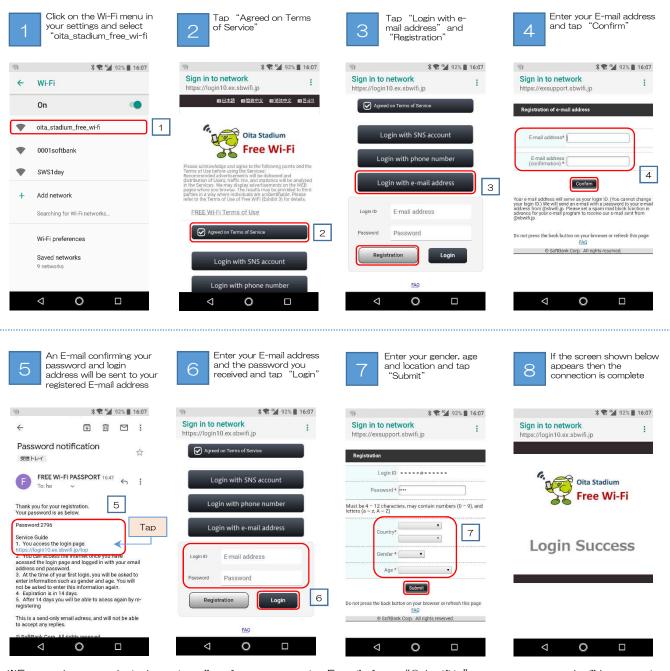

- Ensure that your device's setting allow for you to receive E-mails from "@sbwifi.jp", as your password will be sent via
  this domain
- \*The first time you login will need to enter your gender, age and information relating to where you are staying.
- XYour device will temporarily connect to the Wi-Fi during the login process, but if the process is ceased midway
  through, login will fail and the Wi-Fi will disconnect.